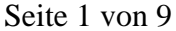

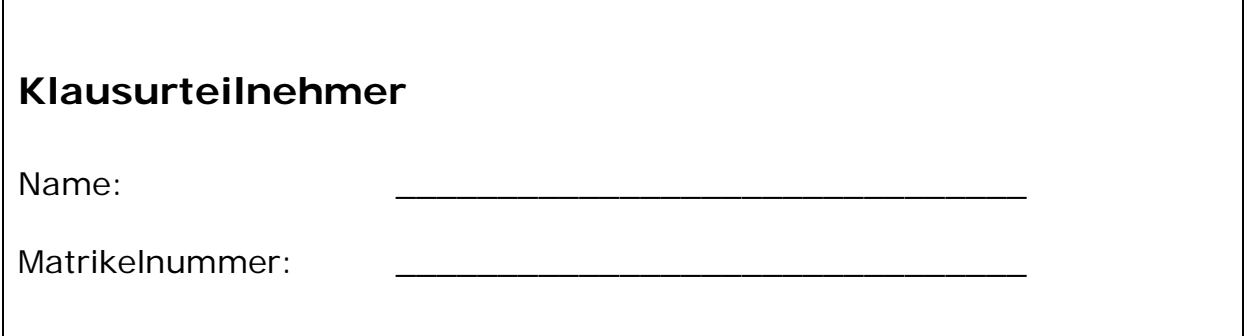

### *Wichtige Hinweise*

- Es sind keinerlei Hilfsmittel zugelassen auch keine Taschenrechner!
- Die Klausur dauert **90** Minuten.
- Diese Zettel müssen geheftet bleiben. Ein Entfernen der Heftung ist **nicht** zulässig.
- Die Verwendung von weiterem Papier ist nur nach Genehmigung und Abzeichnung entsprechender Zusatzblätter durch die Klausuraufsicht möglich. Bitte verwenden Sie zunächst die Rückseiten der Klausurblätter – geben Sie ggf. einen Verweis an, auf welche Aufgabe sich die Lösung bezieht!
- Die Klausuraufsichten geben keinerlei Hinweise zur Lösung der Aufgaben. Bei Unklarheiten in der Aufgabenstellung geben Sie bitte zunächst Ihre Interpretation der Aufgabenstellung an.

#### **Bewertung**

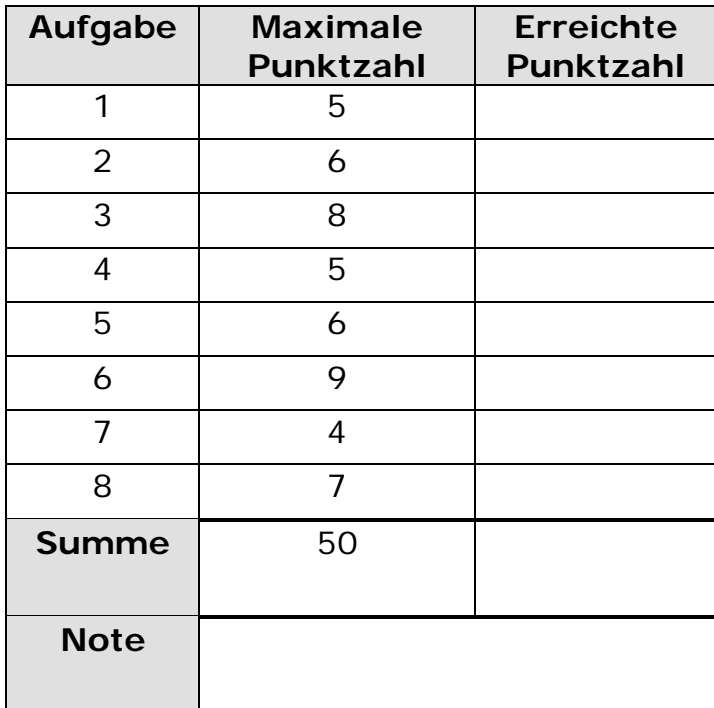

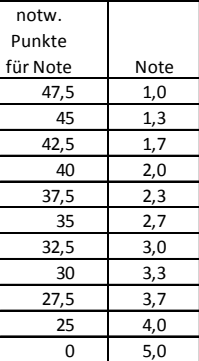

## *Aufgabe 1: Grundlagen in HTML*

Kreuzen Sie wahre Aussagen an. Jedes falsch gesetzte(/nicht gesetzte) Kreuz ergibt einen Punkt Abzug.

Achtung: Die maximale Punktzahl bedeutet nicht, dass genau die Anzahl an Aussagen richtig ist.

(5 Punkte)

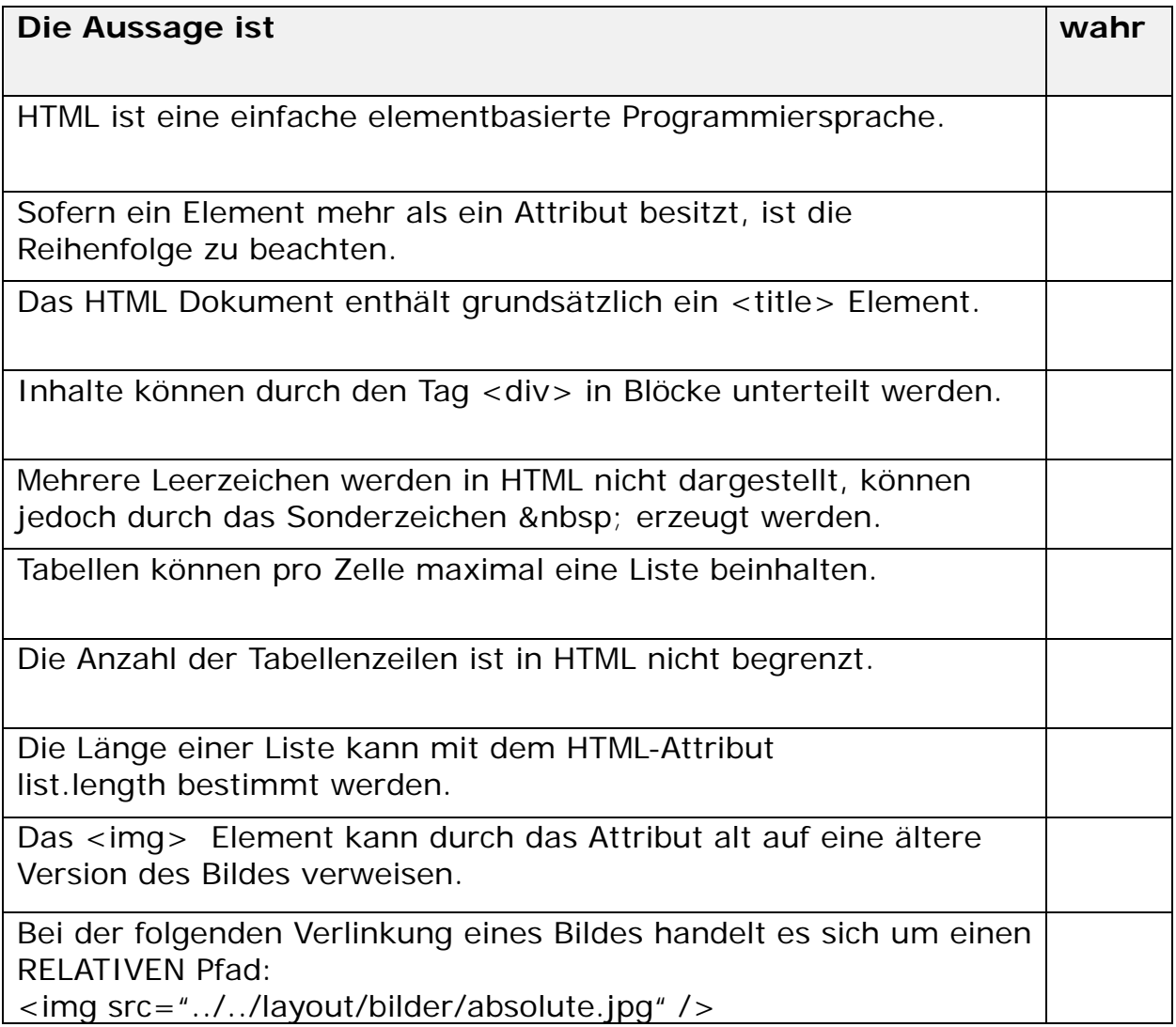

## *Aufgabe 2: Tabellen in HTML*

Gegeben sei der folgende HTML-Quelltext. Skizzieren (Zeichnung!) Sie das Aussehen des Dokumentes im Browser! Stellen Sie alle im Quelltext enthaltenen Informationen dar! (6 Punkte)

```
<!DOCTYPE HTML>
<html>
<head>
  <title> Punkte </title>
</head>
<body>
   <table border="1" width="320px">
      <tr>
            <td colspan="4"><b>Spielergebnisse</b></td>
      \langletr>
      <tr>
            <td rowspan="3">W&uuml; rstchen-<br />wurf</td>
            <td> <i>Name</i>></td>
            <td colspan="2"> <i>Teilpunkte</i></td>
      \langletr>
      <tr>
            <td>Luise</td>
            <td>20</td>
            <td>30</td>
      \langletr>
      <tr>
            <td colspan="3">Der Teilnehmer hat bestanden</td>
      \langletr>
   </table>
</body>
</html>
```
# *Aufgabe 3: Formulare in HTML*

Schreiben Sie korrekten, vollständigen und sinnvollen HTML-Quelltext, der folgende Anzeige im Browser erbringt: Die ersten und letzten Zeilen sind vorgegeben. (8 Punkte)

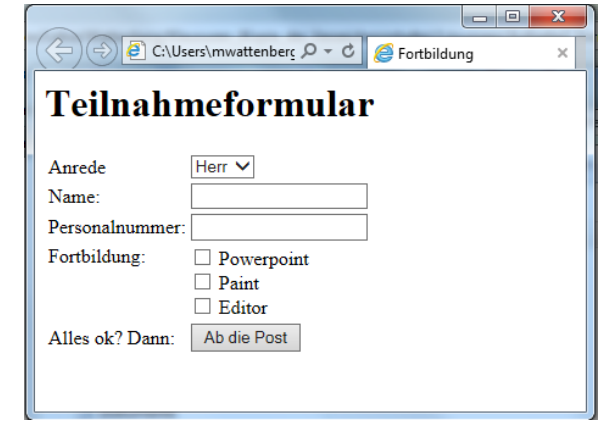

<!DOCTYPE HTML> <html> <head>

### *Aufgabe 4: CSS*

Kreuzen Sie wahre Aussagen an. Jedes falsch gesetzte(/nicht gesetzte) Kreuz ergibt einen Punkt Abzug.

Achtung: Die maximale Punktzahl bedeutet nicht, dass genau die Anzahl an Aussagen richtig ist.

#### a) Allgemeine Aussagen: (2 Punkte)

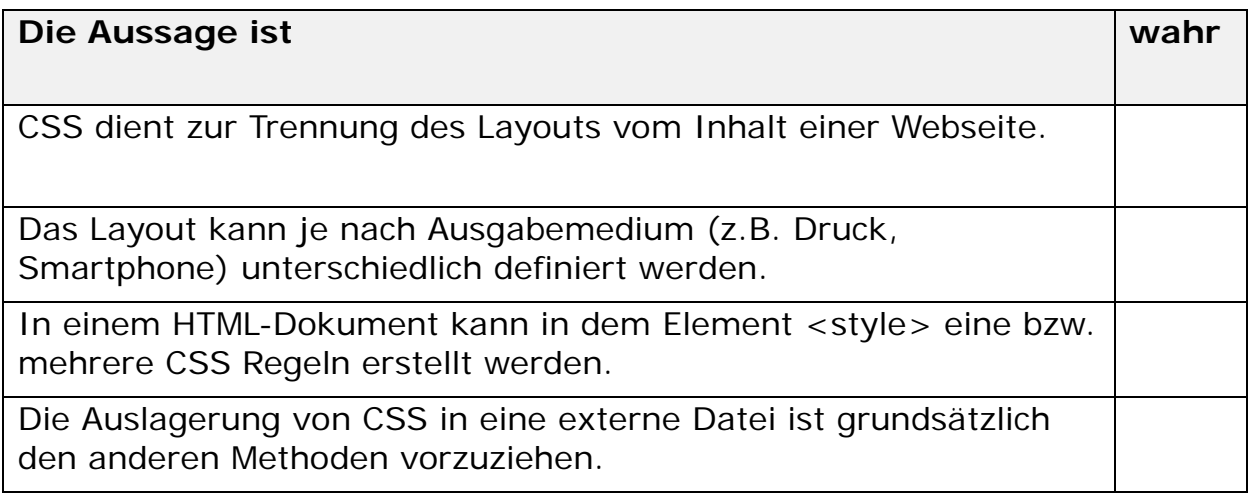

b) Aussagen zum BorderBox Modell: Gegeben sei folgender Quelltext zu einem Bereich mit der id="content":

```
 (3 Punkte) #content {
       height: 550px;
       width: 600px;
       border: 1px solid red;
       margin: 10px 20px;
  }
```
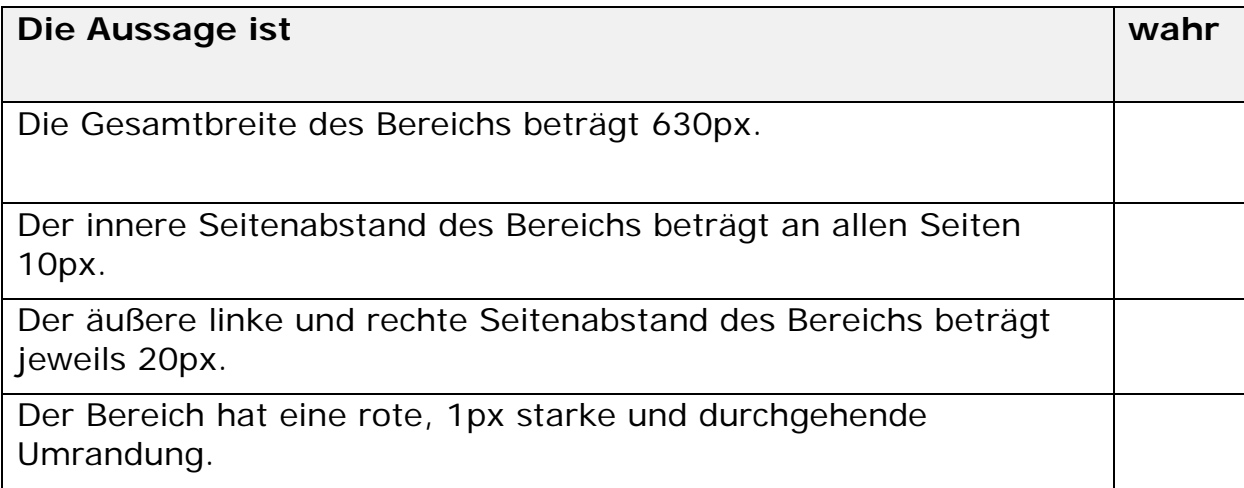

## *Aufgabe 5: Allgemeine Aussagen zu JavaScript*

Kreuzen Sie wahre Aussagen an. Jedes falsch gesetzte(/nicht gesetzte) Kreuz ergibt einen Punkt Abzug.

Achtung: Die maximale Punktzahl bedeutet nicht, dass genau die Anzahl an Aussagen richtig ist.

(6 Punkte)

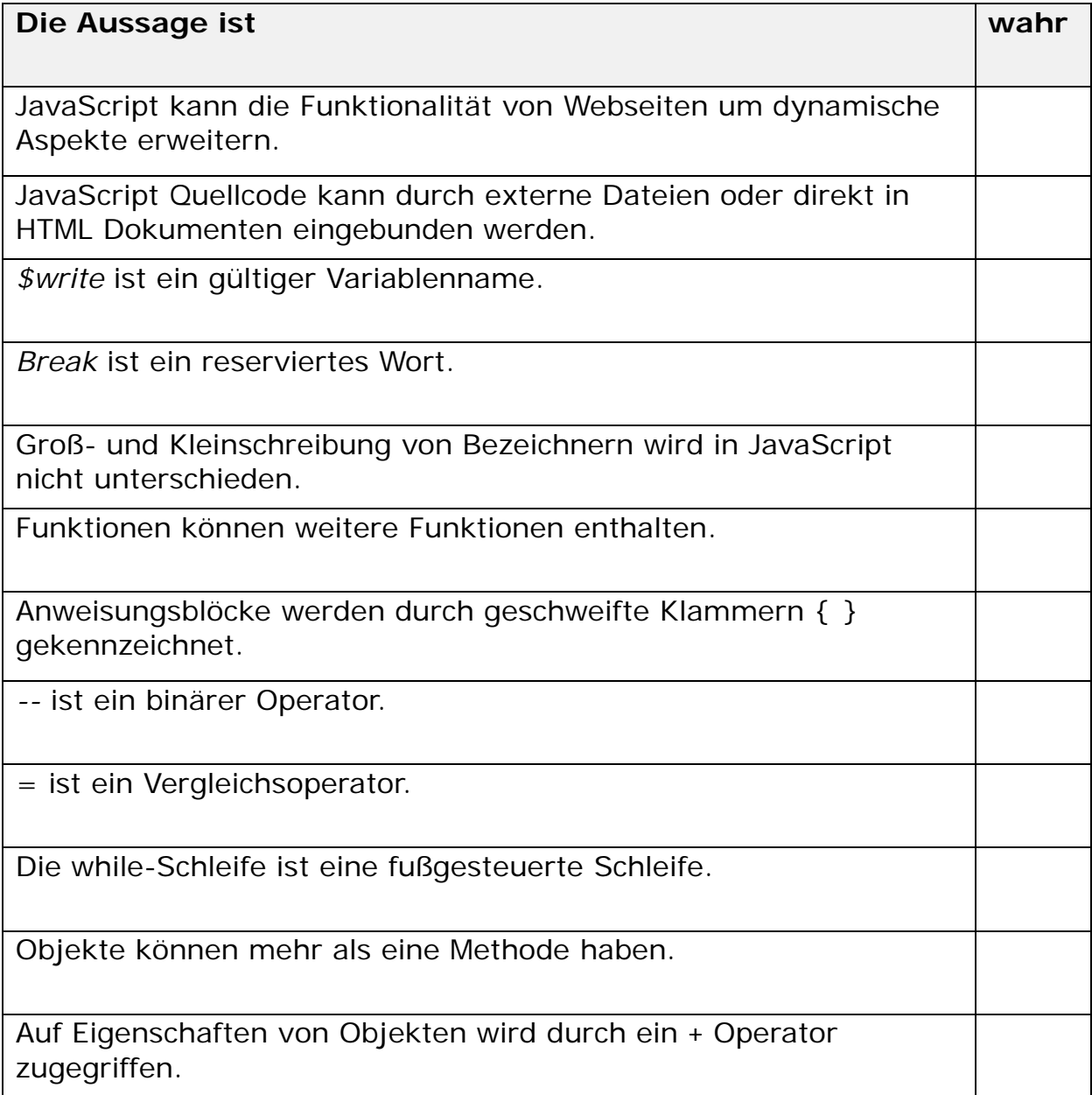

## *Aufgabe 6: Werte und Schleifen in JavaScript*

a) Gegeben sei folgender JavaScript Quellcode:

 $x=1;$ do {  $x+=4;$ } while  $(x < = 12);$ 

Welchen Wert hat x nach Abarbeitung des Quelltexte?

Antwort: "x hat den Wert \_\_\_\_\_\_\_\_\_\_\_\_\_\_" (1,5 Punkte)

b) Gegeben sei folgende Bildschirmausgabe:

```
1+2+3+4+5+6+7+8+9+10
```
Erzeugen Sie den JavaScript Quellcode mit Hilfe einer for-Schleife! (3,5 Punkte)

c) Gegeben seien folgende Variablendefinitionen:

var i =  $2i$ var  $j = 1.5$ ; var  $k = "11"$ ;

Welche Werte haben die Variablen **nach** der vollständigen Abarbeitung in jeder Zeile?

Jede Zeile ist unabhängig von der vorhergehenden Zeile zu betrachten!! Die Werte der Variablen seien also zu Beginn jeder Zeile wie oben definiert!

(4 Punkte)

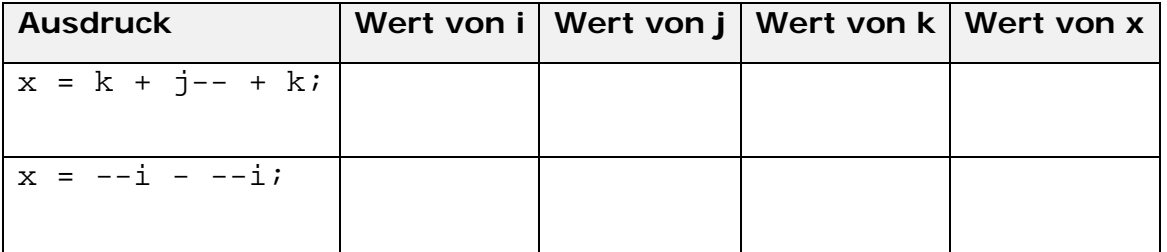

### *Aufgabe 7: Funktionen in JavaScript: BodyMaß-Index*

**Definieren** Sie bitte eine Funktion in JavaScript, die den Bodymaß-Index (BMI) einer Person berechnet. Sie soll folgende Eigenschaften haben:

- o Die Funktion hat den Namen body
- o Die Funktion bekommt als Parameter die Werte kg und m übergeben
- o Die Funktion gibt beim Aufruf das Ergebnis zurück
- o Die Funktion beachtet, dass sich der BMI wie folgt berechnet:

$$
BMI = \frac{kg}{m^2}
$$

Achten Sie auf eine korrekte Syntax und Semantik. Die ersten und letzten Zeilen Ihrer Antwort sind hier vorgegeben:

(4 Punkte)

<script type="text/javascript">  $\leq$ !  $-$ 

 $// ->$ </script>

### *Aufgabe 8: Funktionen in JavaScript: Email Überprüfung*

**Definieren** Sie bitte eine Funktion in JavaScript, die eine Email-Adresse auf einige Aspekte der Gültigkeit prüft und false zurückgibt, sofern eine der Bedingungen nicht zutrifft und true, wenn alle Bedingungen zutreffen.

Sie soll dabei folgende Punkte überprüfen:

- o Handelt es sich bei dem Übergabewert überhaupt um eine Zeichenkette?
- o Besteht die Zeichenkette aus wenigstens sieben Zeichen?
- o Befindet sich in der Zeichenkette wenigstens ein Punkt?
- o Befindet sich in der Zeichenkette genau ein @-Zeichen?

Achten Sie auf korrekte Syntax und Semantik. Die ersten und letzten Zeilen Ihrer Antwort sind hier vorgegeben: (7 Punkte)

```
<script type="text/javascript">
\lt ! -
```
 $// ->$ </script>